# **Processing via Extended Search**

**Order Managers will use this procedure to request Processing Diversion via WBSCM Extended Search.**

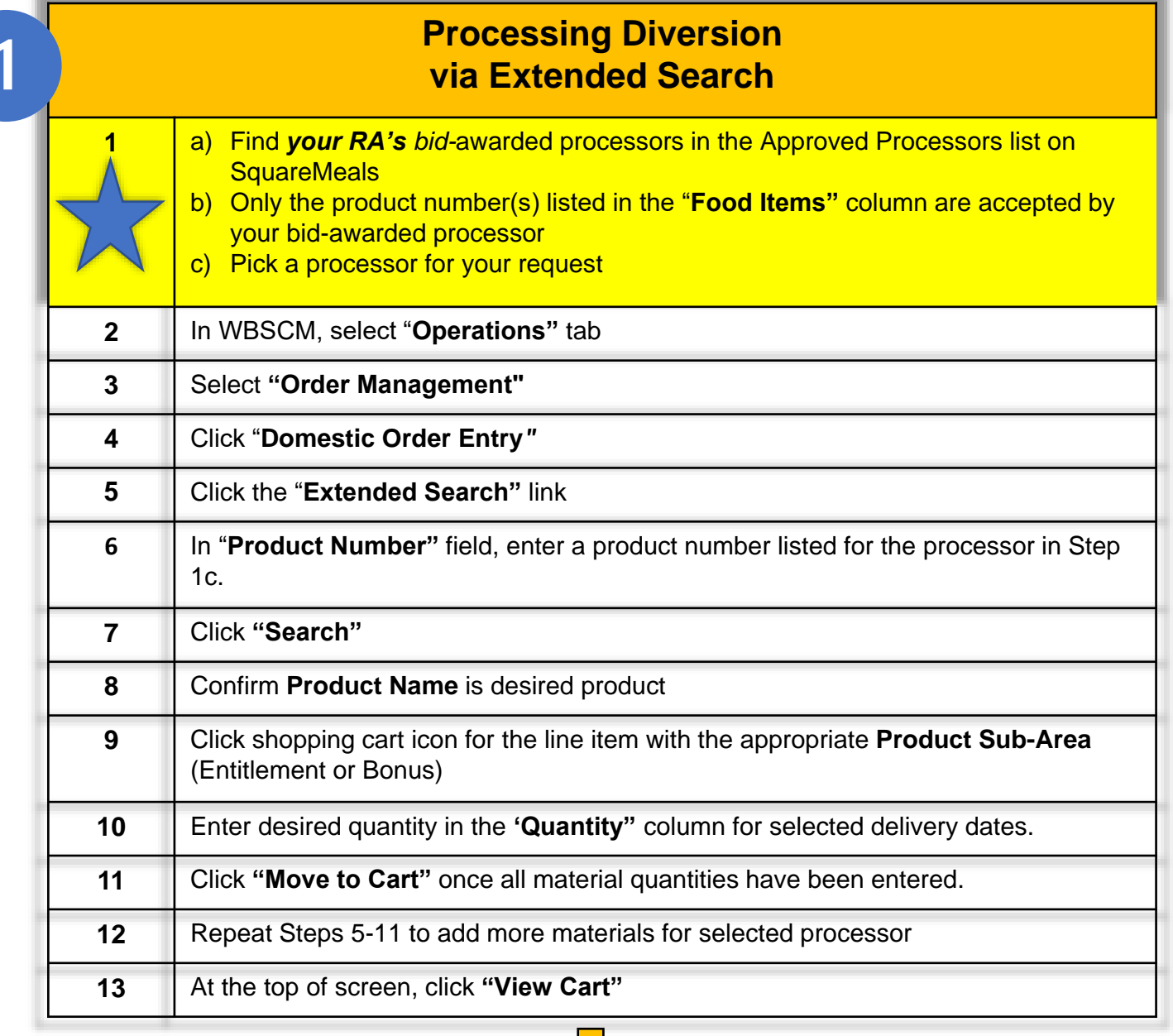

### **Proceed to Table 2**

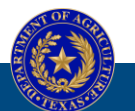

**TEXAS DEPARTMENT OF AGRICULTURE**<br>**COMMISSIONER SID MILLER** 

Fraud Hotline: 1-866-5-FRAUD-4 or 1-866-537-2834 | P.O. Box 12847 | Austin, TX 78711 Toll Free: (877) TEX-MEAL | For the hearing impaired: (800) 735-2989 (TTY)

Food and Nutrition Division National School Lunch Program

This institution is an equal opportunity provider. This product was funded by USDA.

Updated 8/28/2023 www.SquareMeals.org

## **Processing via Extended Search**

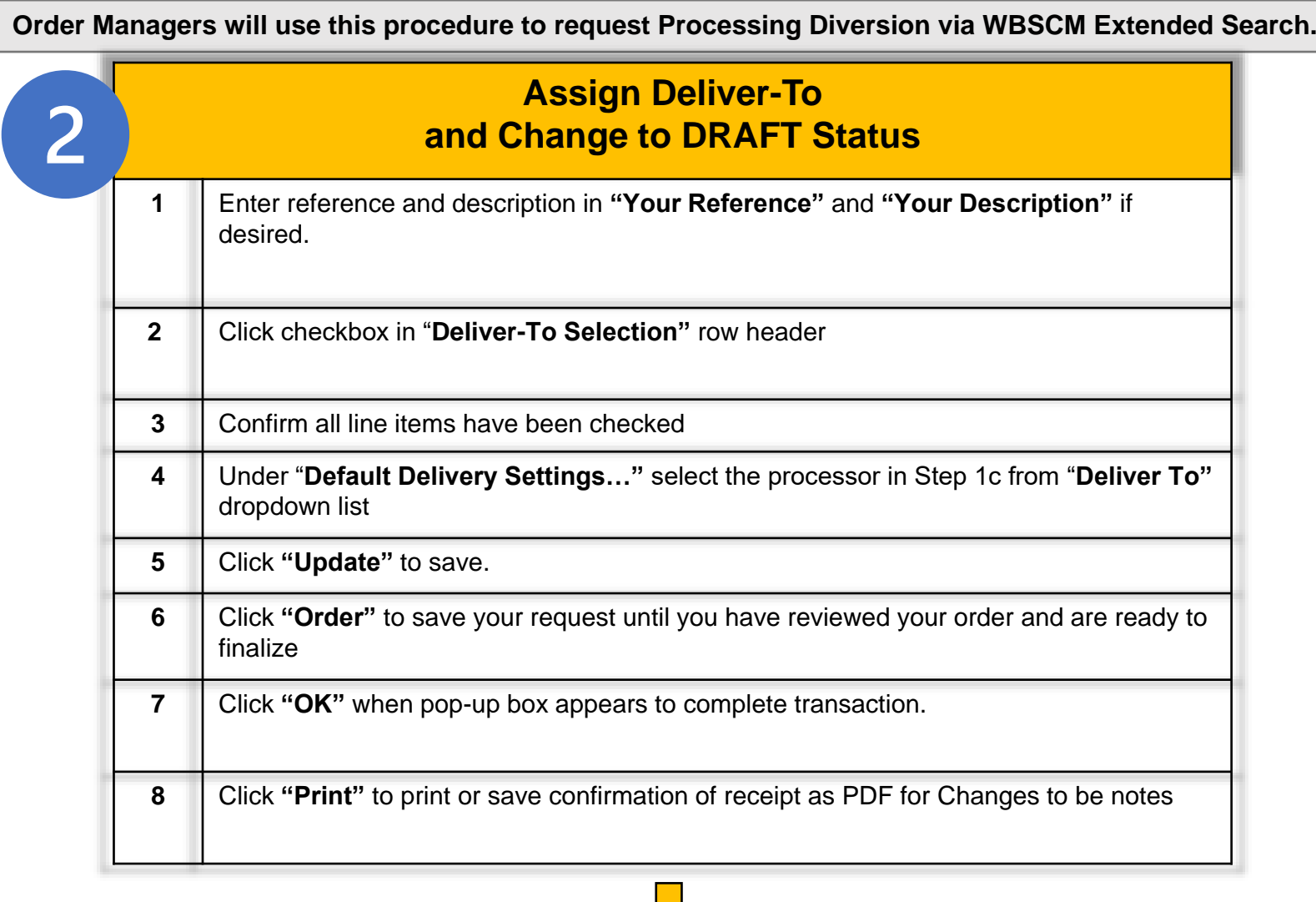

**For RAs with multiple Processor Locations:** Repeat steps in Tables 1 and 2 to create and submit a *separate* Processing request for *each Processor*.

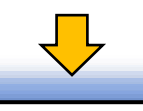

### **Proceed to Chart 3 for Submission**

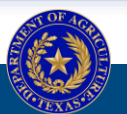

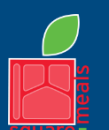

TEXAS DEPARTMENT OF AGRICULTURE **COMMISSIONER SID MILLER** 

Fraud Hotline: 1-866-5-FRAUD-4 or 1-866-537-2834 | P.O. Box 12847 | Austin, TX 78711 Toll Free: (877) TEX-MEAL | For the hearing impaired: (800) 735-2989 (TTY)

Food and Nutrition Division National School Lunch Program

This institution is an equal opportunity provider. This product was funded by USDA.

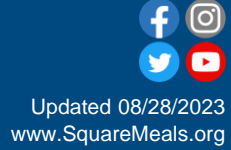

## **Processing via Extended Search**

#### **Order Managers will use this procedure to request Processing Diversion via WBSCM Extended Search.**

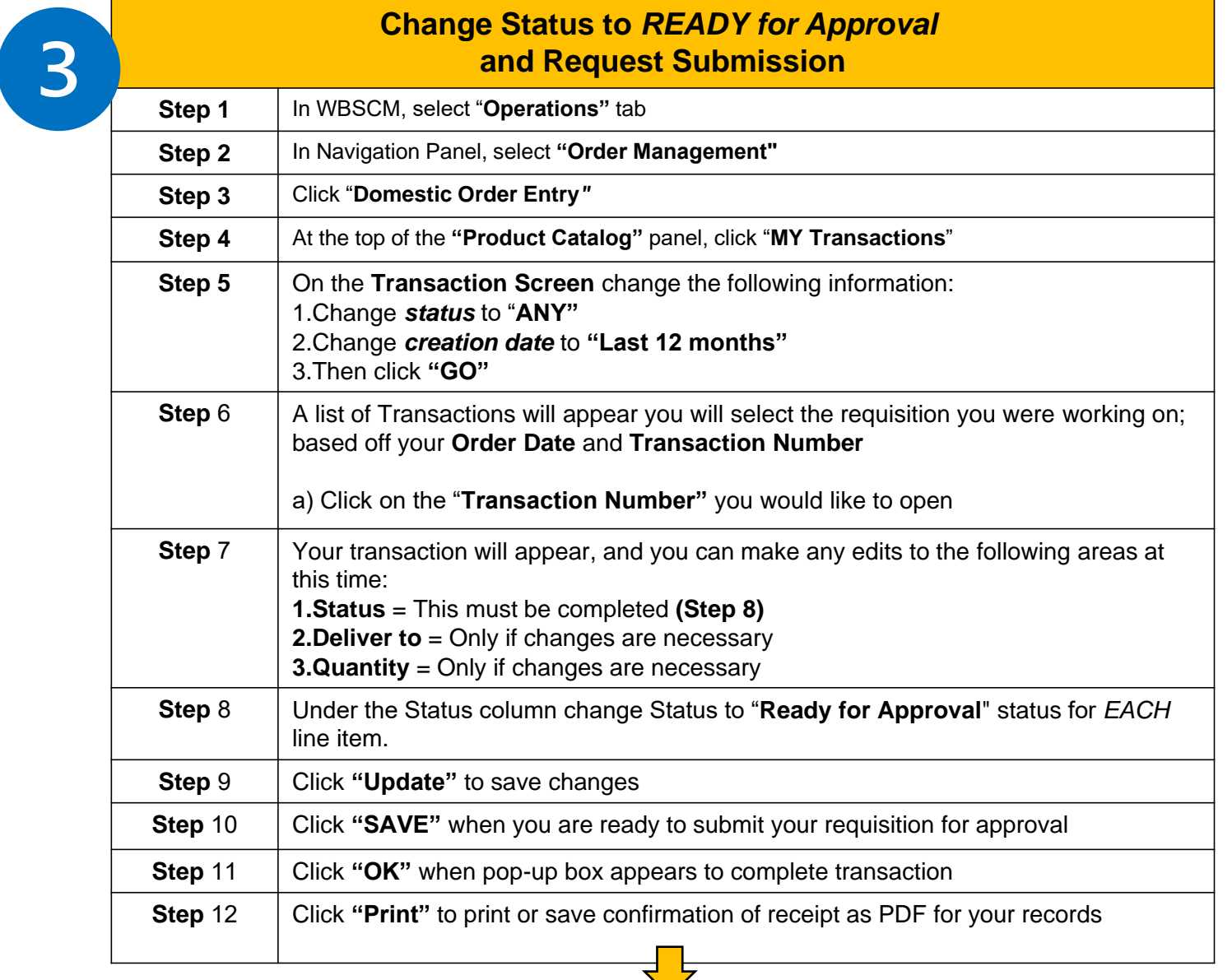

**Request Complete!**

**Submitting Requests to Multiple Processors:** Create and submit a *separate* request for *each processor*

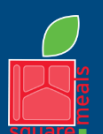

TEXAS DEPARTMENT OF AGRICULTURE **COMMISSIONER SID MILLER** 

Fraud Hotline: 1-866-5-FRAUD-4 or 1-866-537-2834 | P.O. Box 12847 | Austin, TX 78711 Toll Free: (877) TEX-MEAL | For the hearing impaired: (800) 735-2989 (TTY)

Food and Nutrition Division National School Lunch Program

This institution is an equal opportunity provider. This product was funded by USDA.

Updated 08/28/2023 www.SquareMeals.org